# **CBSE – DEPARTMENT OF SKILL EDUCATION**

## **Information Technology (SUBJECT CODE 802)**

# **Sample Question Paper with Marking Scheme**

# **Class XII (Session 2019–2020)**

**Time: 3 Hours Max. Marks: 60** 

#### **General Instructions:**

*1. This Question Paper consists of two parts viz. Part A: Employability Skills and Part B: Subject Skills.*

#### *Part A: Employability Skills (10 Marks)*

- *i. Answer any 4 questions out of the given 6 questions of 1 mark each.*
- *ii. Answer any 3 questions out of the given 5 questions of 2 marks each.*

#### *Part B: Subject Skills (40 Marks):*

- *iii. Answer any 10 questions out of the given 12 questions of 1 mark each.*
- *iv. Answer any 5 questions from the given 7 questions of 2 marks each.*
- *v. Answer any 5 questions from the given 7 questions of 3 marks each.*
- *vi. Answer any 3 questions from the given 5 questions of 5 marks each.*
- *2. This question paper contains 42 questions out of which 30 questions are to be answered.*
- *3. All questions of a particular part/section must be attempted in the correct order.*
- *4. The maximum time allowed is 3 hrs.*

#### **PART A: EMPLOYABILITY SKILLS (10 MARKS)**

#### **Answer any 4 questions out of the given 6 questions of 1 mark each:**

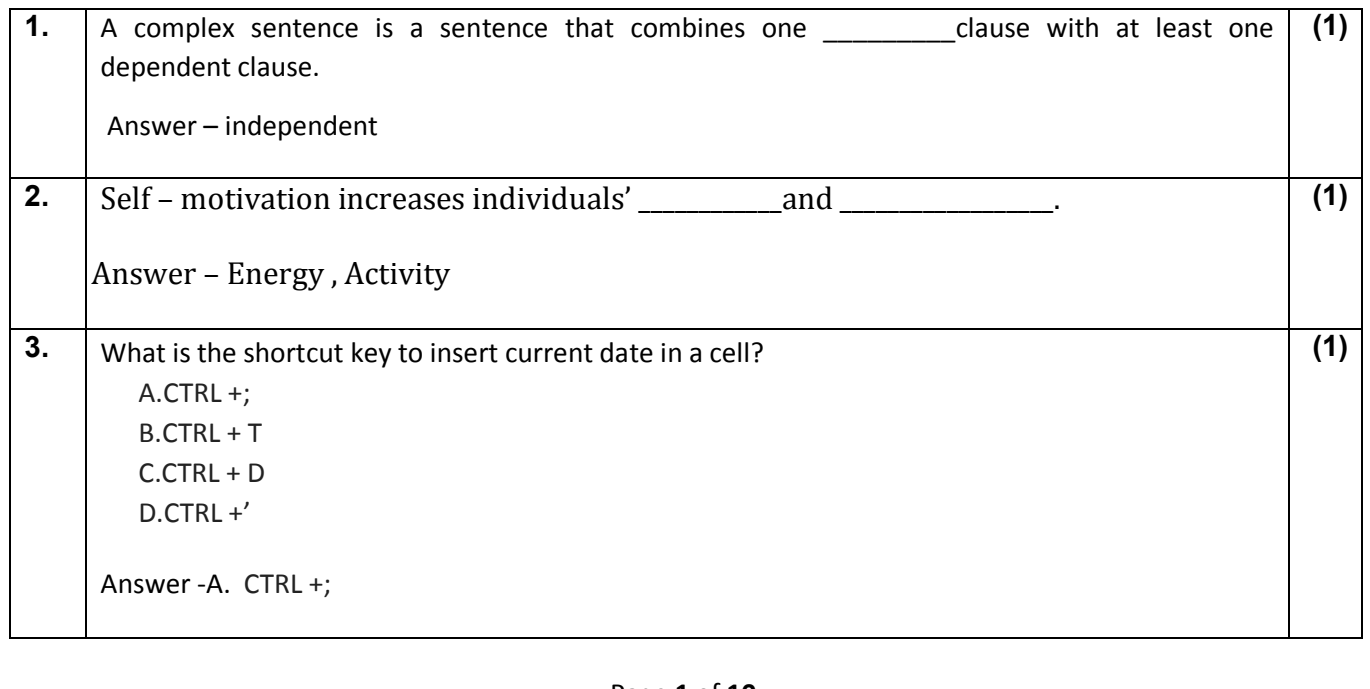

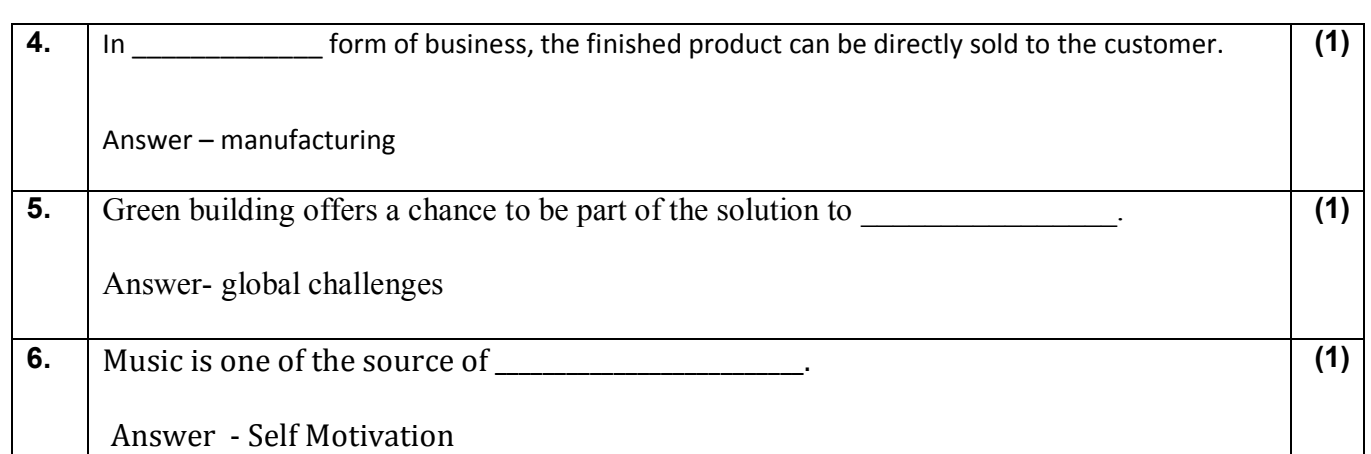

**Answer any 3 questions out of the given 5 questions of 2 marks each:**

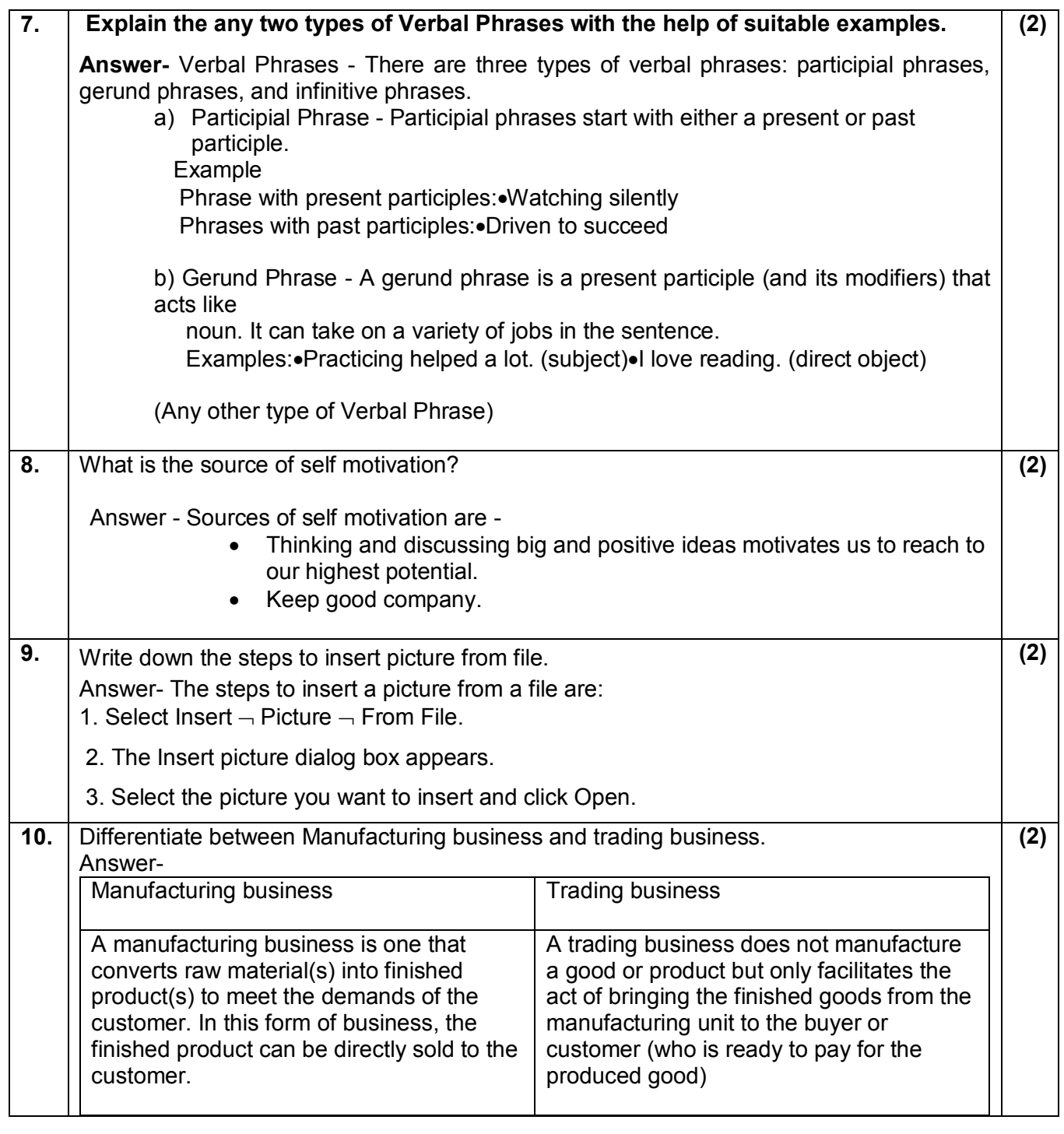

#### **11.** Write any four steps that green jobs can take to reduce greenhouse gas emission.

#### Answer - (Any four of the following)

- a. Reuse, reduce, recycle
- b. Drive less drive smart
- c. Buy energy efficient products
- d. Plant a tree
- e. Replace your light bulbs

### **PART B: SUBJECT SKILLS (50 MARKS)**

**(2)**

#### **Answer any 10 questions out of the given 12 questions:**

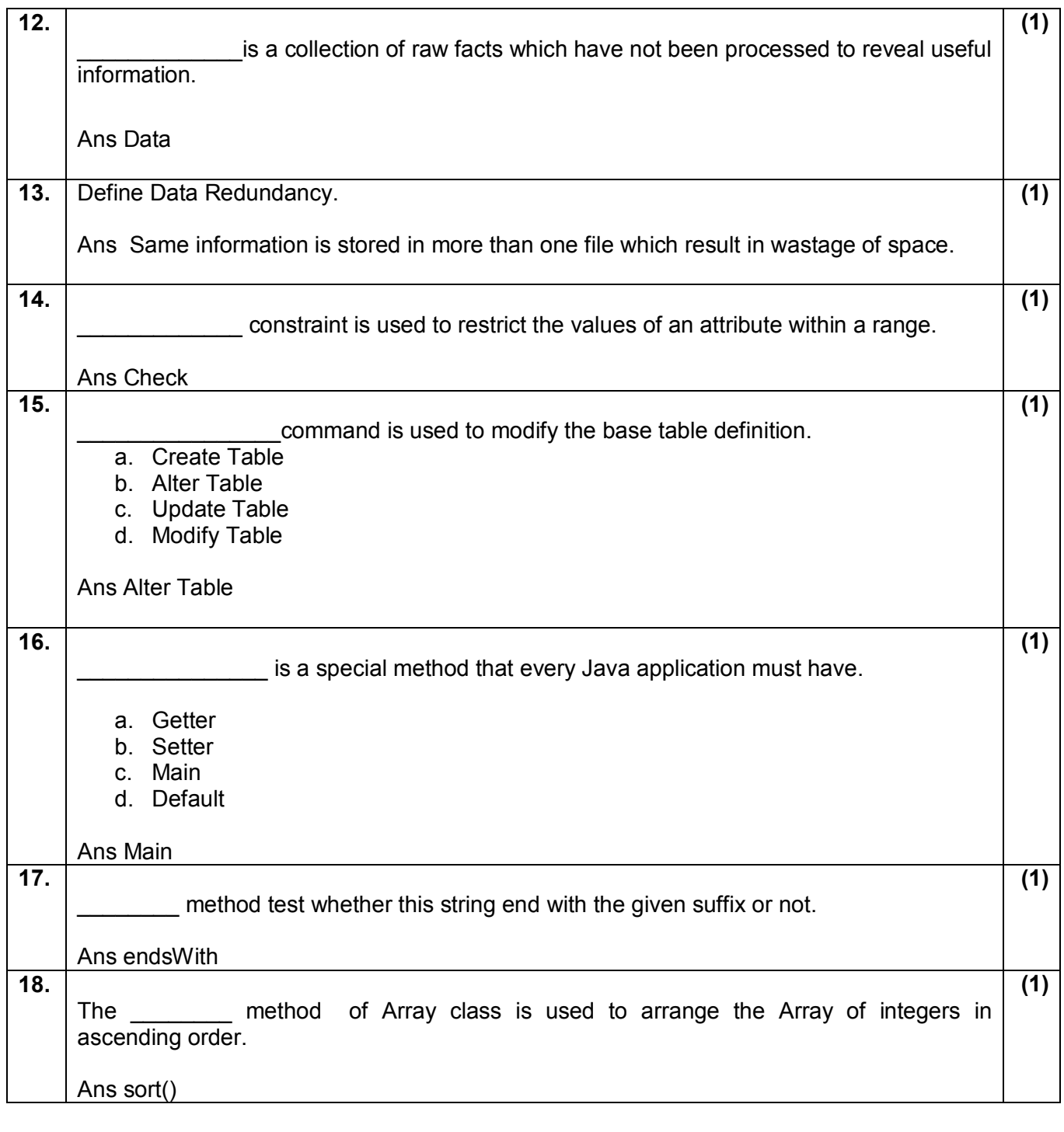

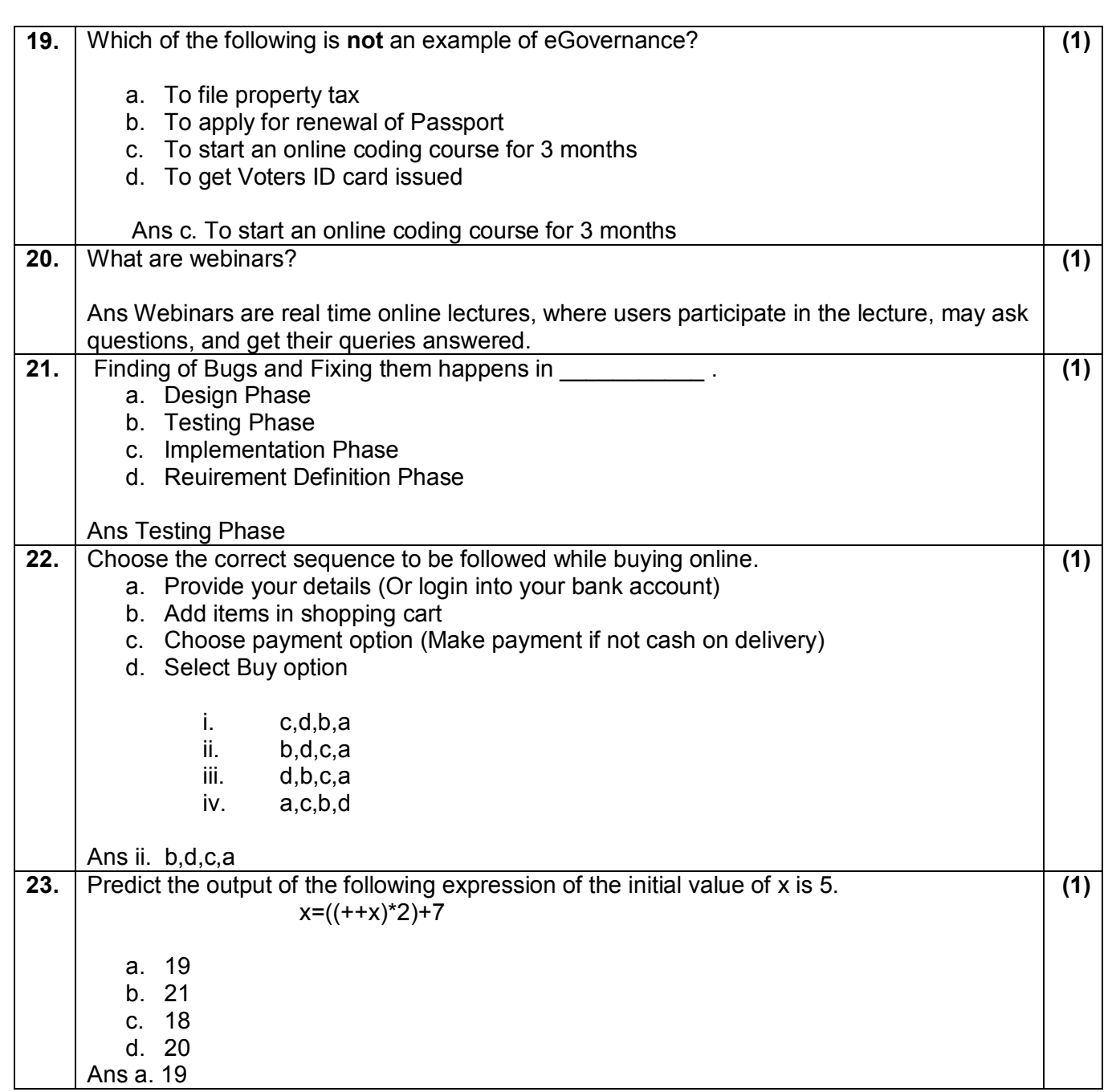

# **Answer any 5 questions out of the given 7 questions of 2 marks each:**

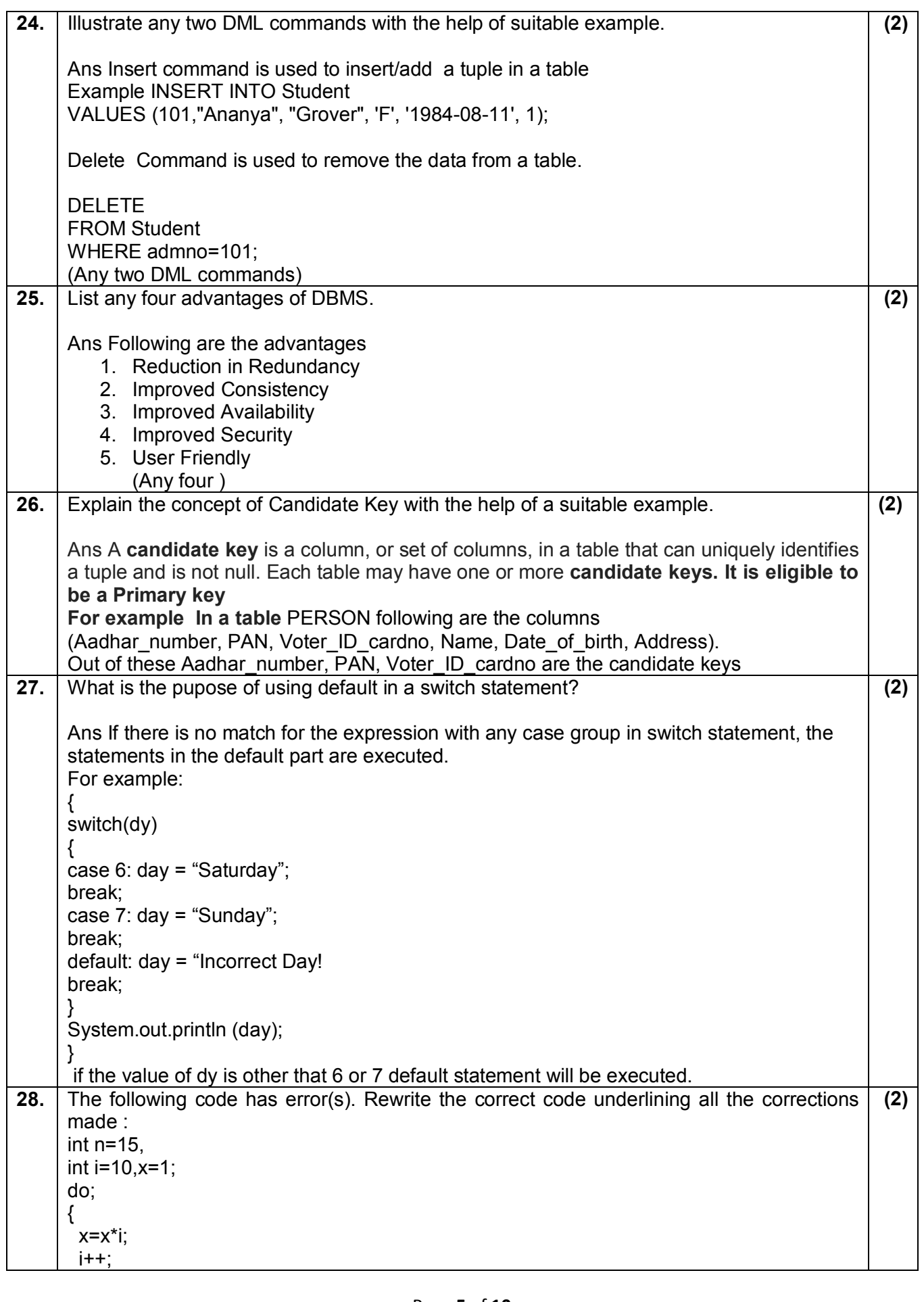

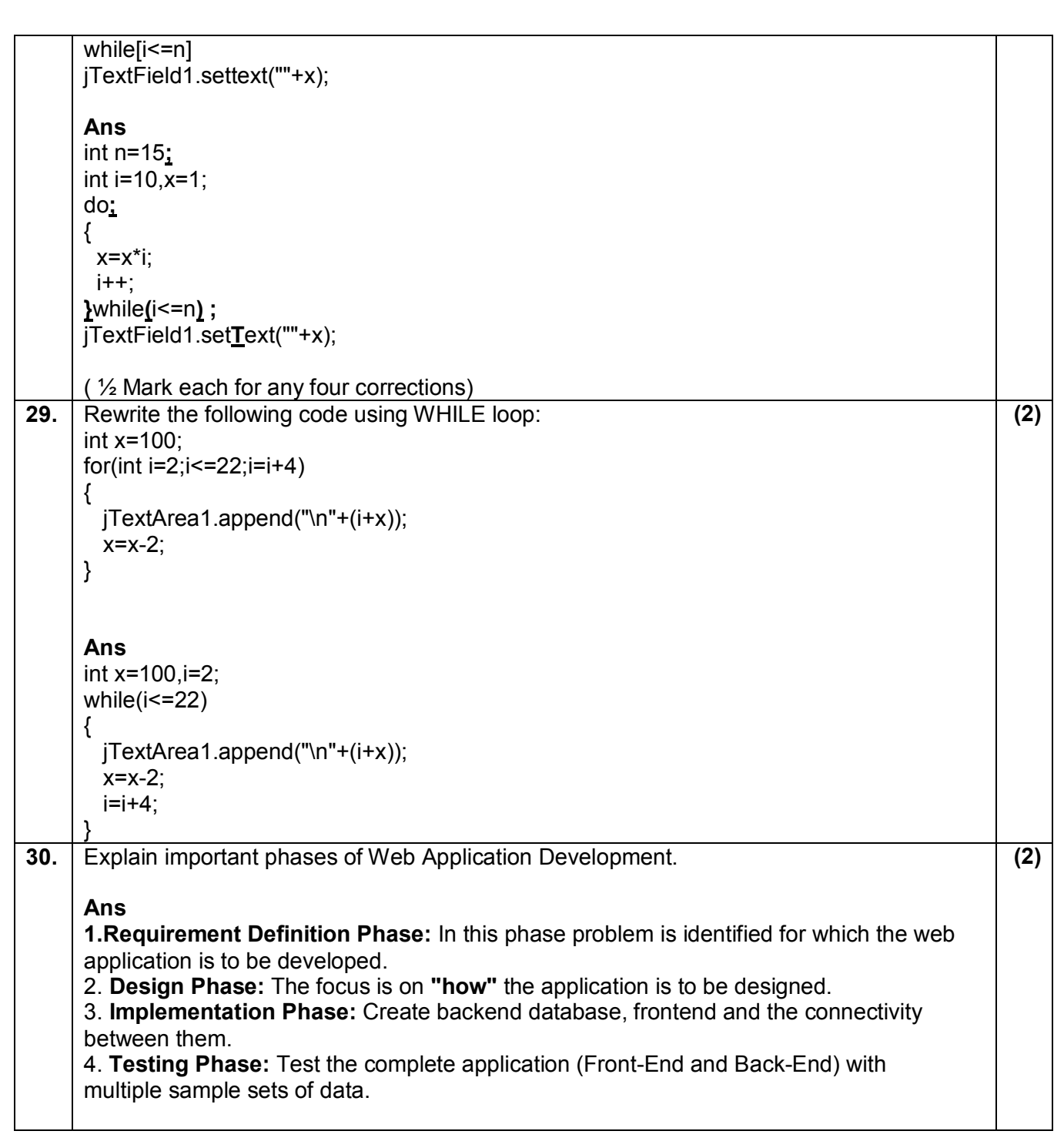

# **Answer any 5 questions out of the given 7 questions of 3 marks each:**

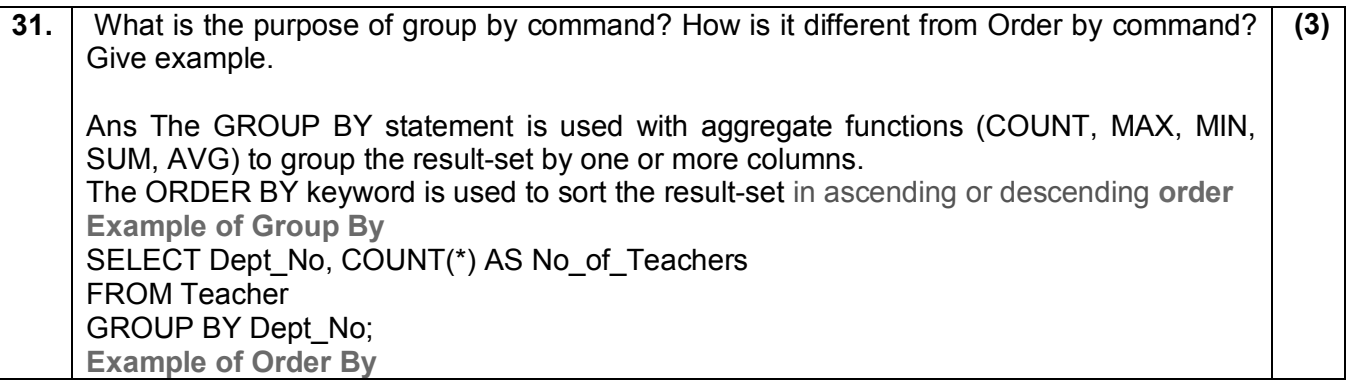

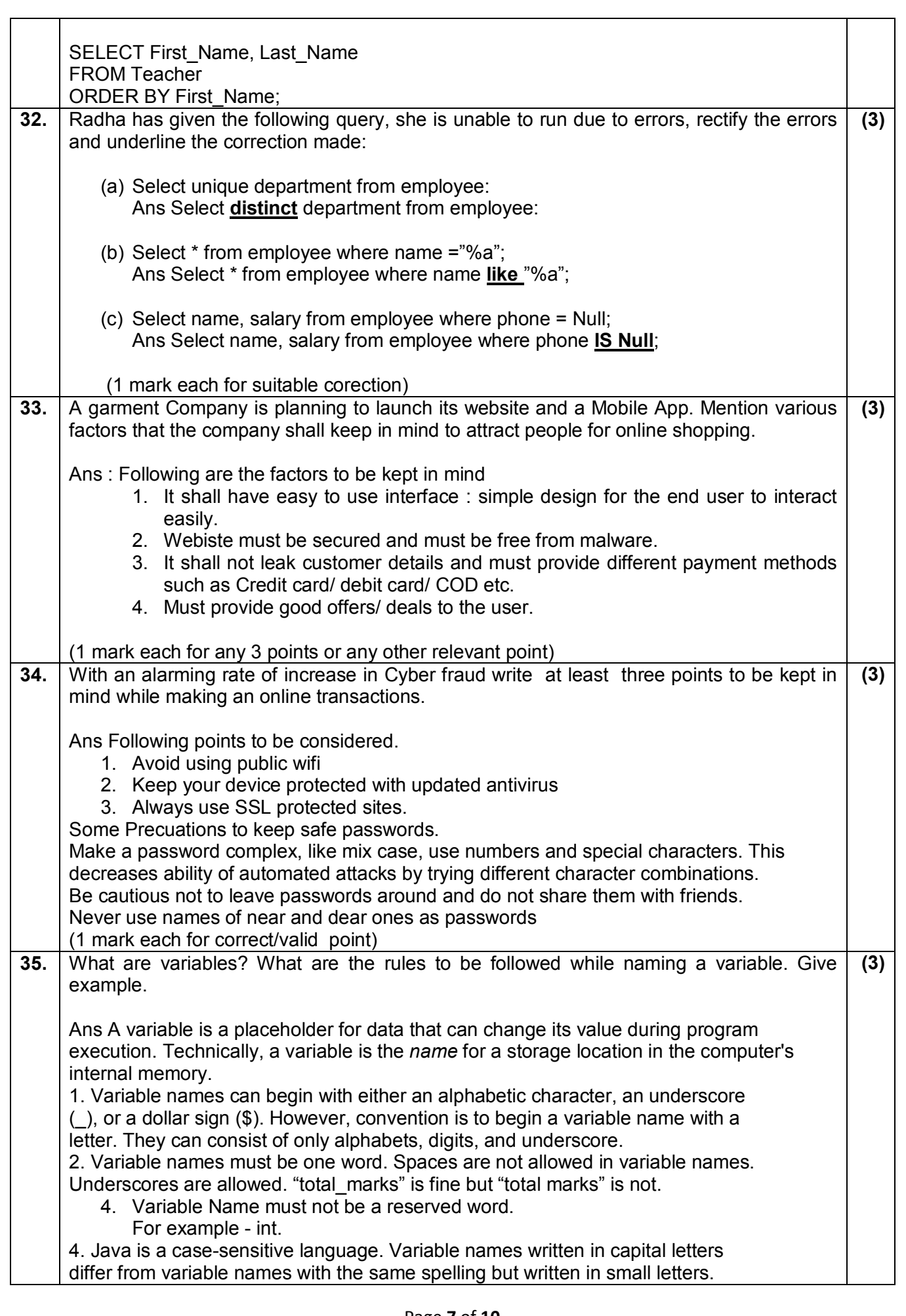

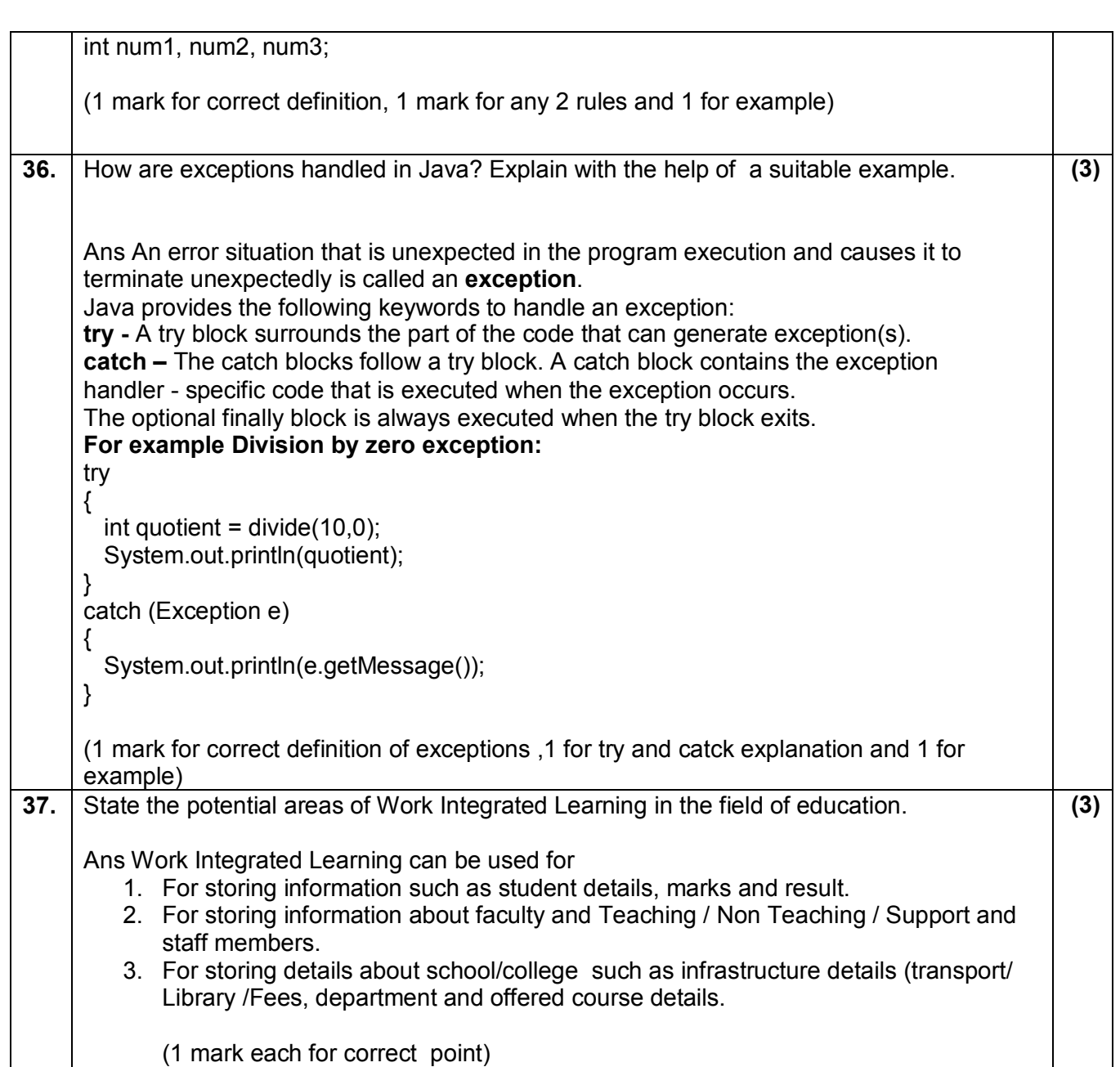

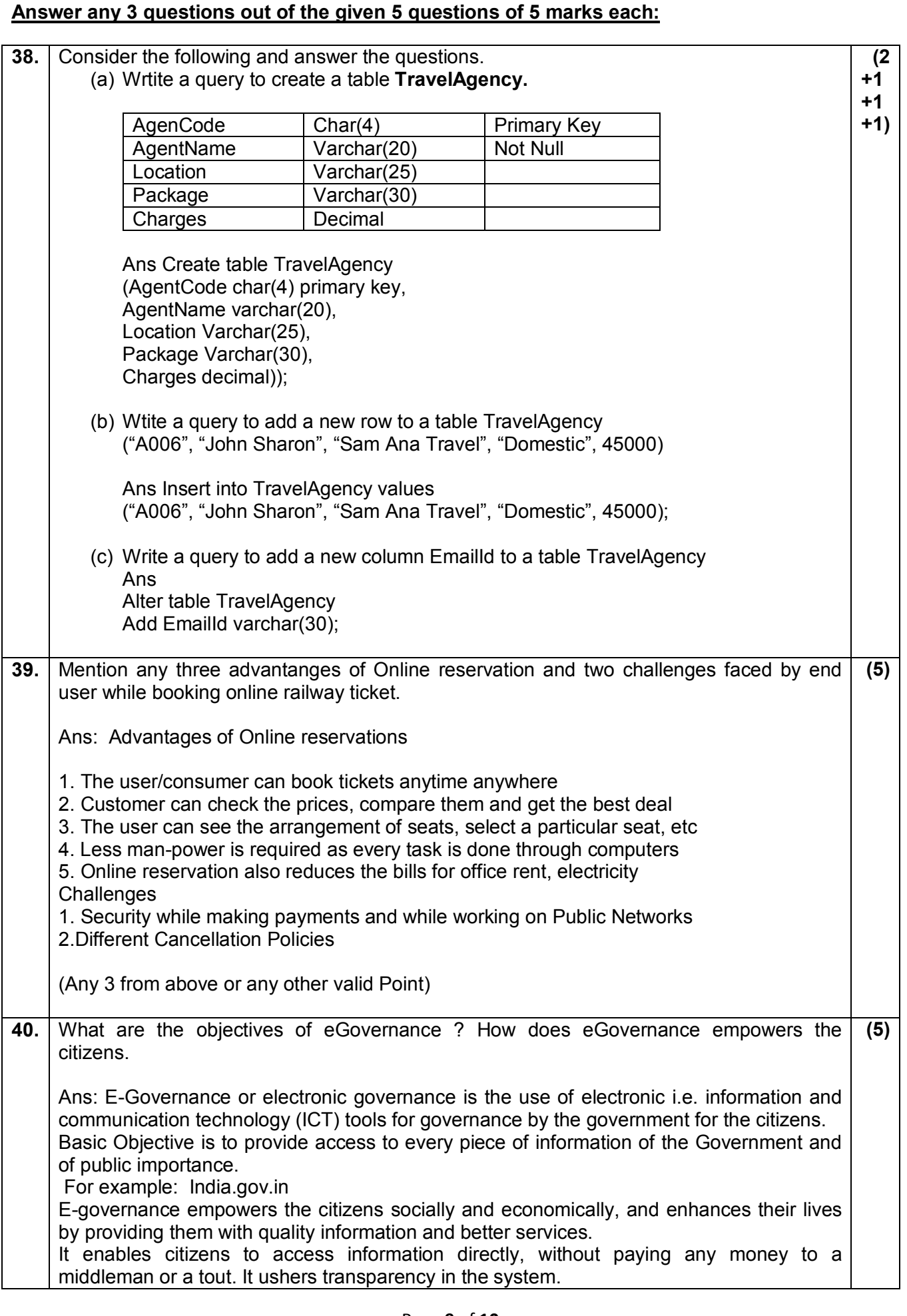

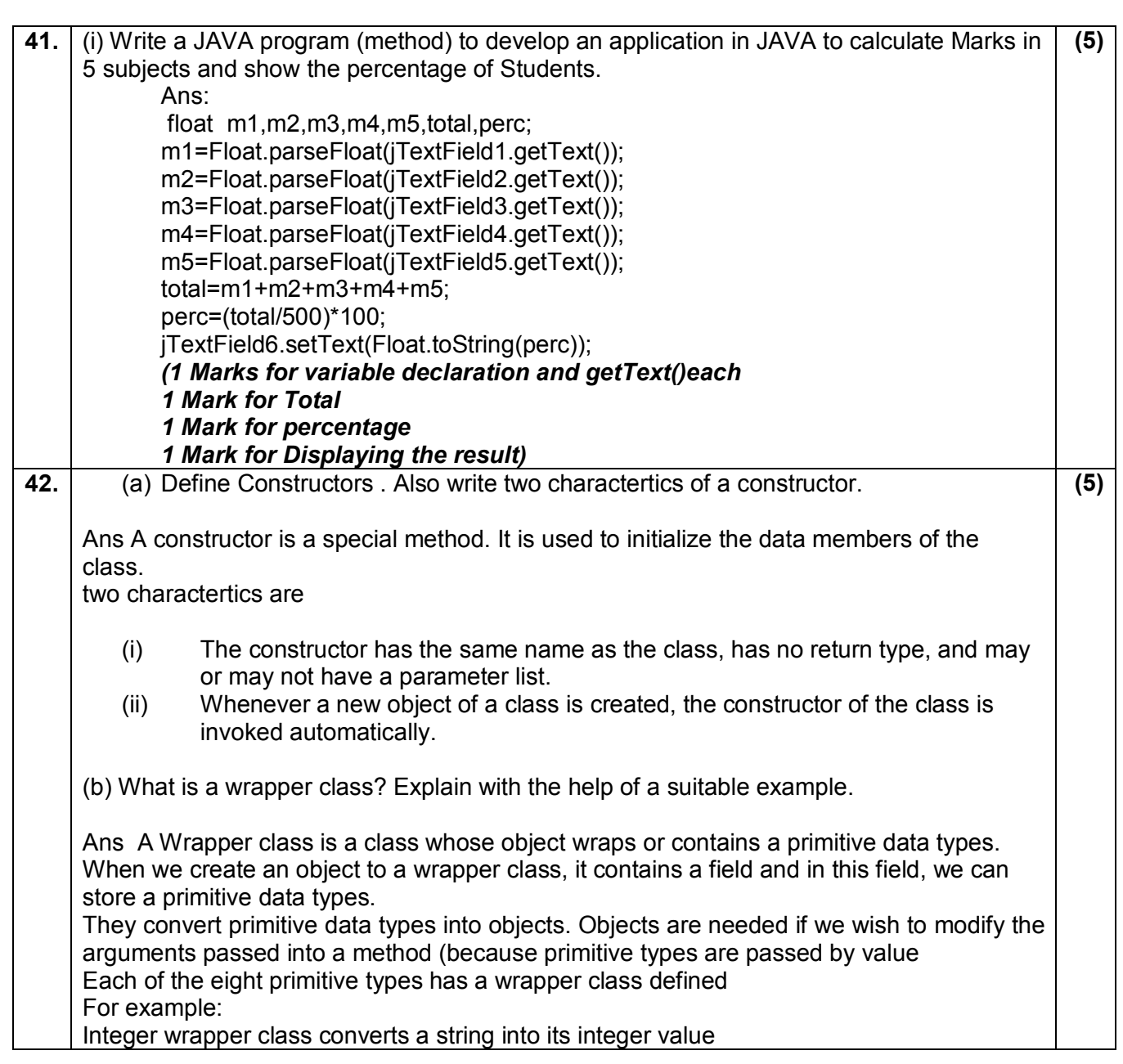